## **Пояснично-крестцовые расстройства**

При выраженных болевых проявлениях, при распространенности зоны боли обработку начинайте в ИДР с зоны 1 межлопаточной области (рисунок 9.6).

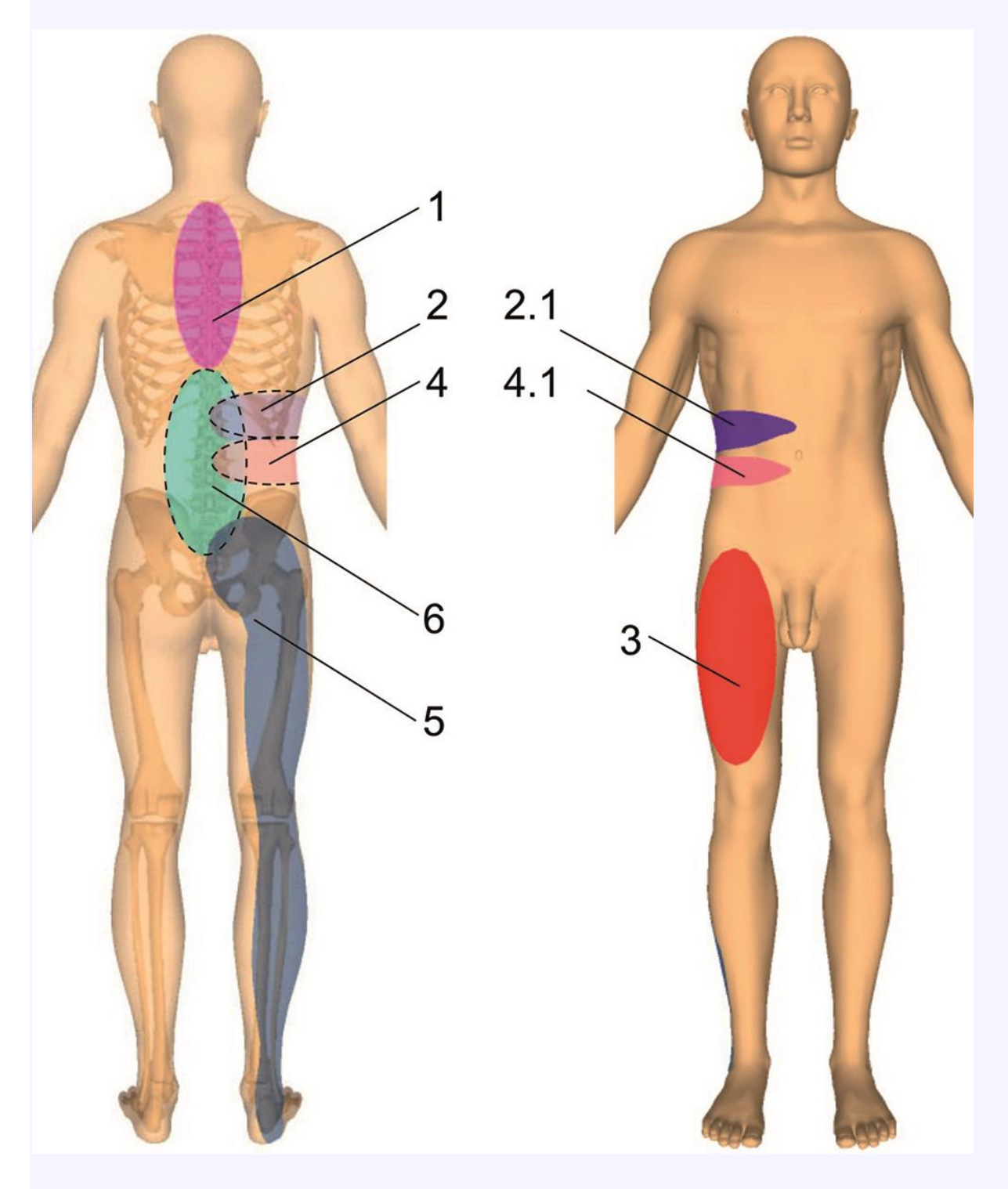

рисунок 9.6

При локальных болевых проявлениях и болях при движении начинайте с обработки этих зон в СДР.

При работе в ИДР или с учетом малой асимметрии субъективного режима выявите участки, оптимальные для воздействия.

Затем, с учетом проявлений, обрабатывайте зоны 2, 2.1, 4, 4.1 в СДР.

При отсутствии эффекта и распространении болей вниз, в ноги, обрабатывайте зоны 5, 5.1 или 6, 6.1 по направлению стрелок (рисунок 9.5).

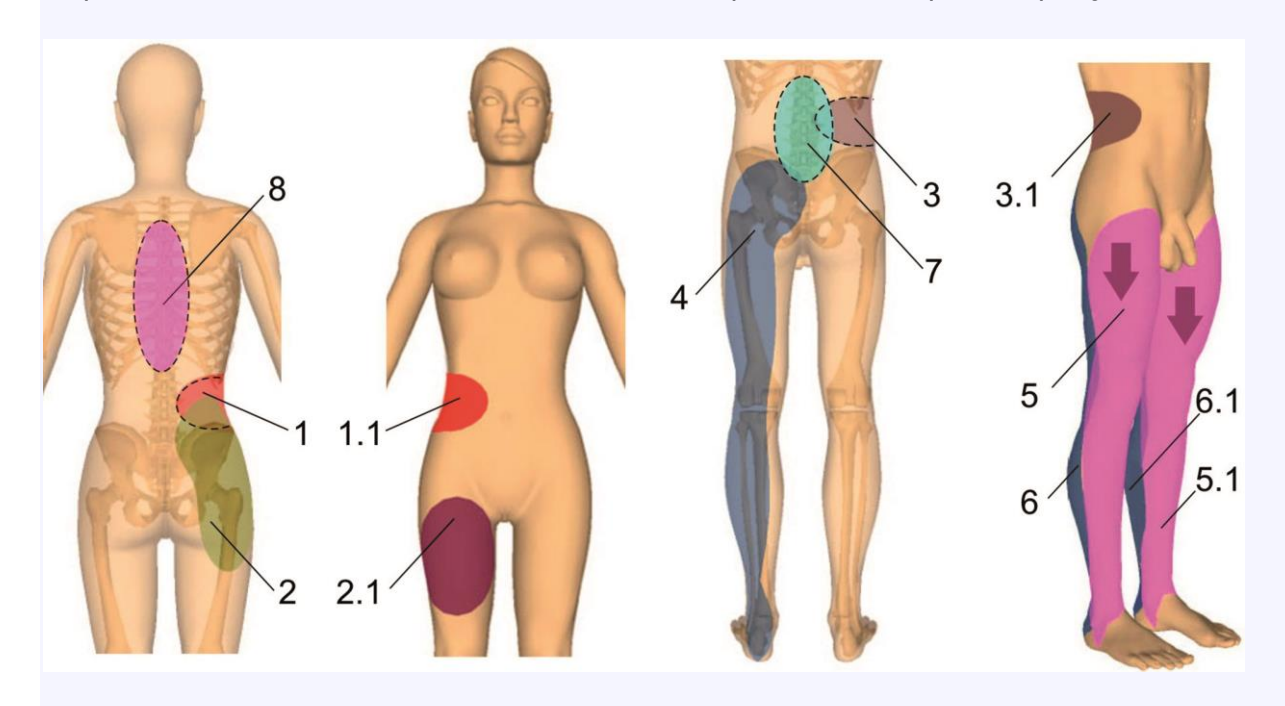

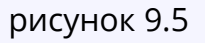

*Для усиления эффекта обрабатывайте симметричные зоны, сочетайте и чередуйте зоны обработки на сеансах*.